**AutoCAD Activation Key Free Download**

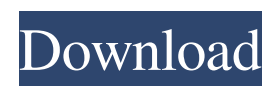

## **AutoCAD Activation**

Use Cases for AutoCAD Ad AutoCAD can be used in a wide range of industries and business sectors. It can be used by architects, engineers, contractors, civil engineers, structural engineers, industrial designers, mechanical engineers, interior designers, product designers, illustrators, GIS professionals, landscape architects, architects, and more. Computer-Aided Design and Drafting AutoCAD is capable of creating and editing technical drawings. Drafting & Design AutoCAD is the de facto standard for drafting in many industries. Architecture & Construction AutoCAD is widely used in the architectural and construction industries. Computer-Aided Manufacturing (CAM) AutoCAD is used in a variety of manufacturing industries for creating blueprints, BOMs and production drawings. Electronics AutoCAD is a popular tool for designing PCBs. Engineering AutoCAD is used in a variety of engineering and design fields. Manufacturing AutoCAD is an essential part of virtually any manufacturing facility's layout, design, and production workflow. Petroleum and Mining AutoCAD is the industry standard for creating production drawings. Scientific & Technical Illustration AutoCAD is used for creating high-quality illustrations, such as lab books, presentations, and reports. More Information AutoCAD is the design and drafting solution of choice for many architects, engineers, landscape architects, interior designers, and more. AutoCAD is also commonly used in various manufacturing industries, such as manufacturing facilities, construction projects, and robotics.If you're a new user, be sure to read our Beginner's Guide to AutoCAD for complete instructions on how to get started using the software.Once you've completed our AutoCAD training course, you'll be ready to get started with the software. From there, you can jump right into the training course with the rest of the students. You can also continue with the AutoCAD video training courses from your previous user account. Here's a look at the courses you can follow:It's important that you spend some time understanding AutoCAD. After all, AutoCAD is the software behind a large portion of the modern design industry. From real estate and architecture, to manufacturing, to retail, and even education, AutoCAD is used in all

### **AutoCAD Keygen For (LifeTime)**

Problems AutoCAD Cracked 2022 Latest Version LT has a small problem when it comes to comments. In almost all versions of AutoCAD Activation Code, comments can be added by pressing CTRL+4. In AutoCAD Product Key LT, CTRL+4 activates the command line. This is the main reason that AutoCAD LT is unsuitable for the educational purposes. It is necessary to use a standard computer for AutoCAD LT because of the "non-standard" functionality. AutoCAD LT is only suitable for the first part of a course. See also Comparison of CAD editors for architectural software Comparison of CAD editors for mechanical design software Comparison of CAD editors for surveying software References External links Official website Category:Autodesk Category:Technical communication tools Category:Windows graphics-related software Category:Windows-only software Category:1987 software Category:Computer-aided design software for WindowsQ: Allowing users to upload an image magento 2 I want to allow users to upload an image - I have the following code which works fine in 1.9, but it doesn't work in 2.0 and I can't find any information on how to get it to work. My code is as follows: if (\$product->getHasOptions()) { \$options = \$product->getOptions(); foreach (\$options as \$option) { \$optionsHtml[] = \$this->getImageHtml(\$option); } } \$image = new Varien\_Object(); \$image->setFile(\$file); \$image->setImageUrl(\$this->getImageUrl(\$file)); \$image->setLabel(\$this->\_t('None')); \$image->setLabelPosition(\$this->getConfig()->getAttributeTextAlign());

\$image->setClass(\$image->getLabelClass()); \$image->setStoreLabel(\$this->\_t('None')); \$image->setLbs(\$this->\_t('None')); \$image->setSize(\$size); \$image->setThumbnail(\$th a1d647c40b

## **AutoCAD Crack + [32|64bit]**

(1) To start the demo first select model that you want to display in the editor. (2) The model will open in the editor. You can modify it and it will reflect the modification in the model. (3) You can see the result in the resulting document, which is shown in the second picture. ![Demo1]( ![Demo2]( (4) After finishing the demo you can save the model to the current folder or any other place. (After clicking the save button you should see the screen shown below. ![Demo3]( (5) After saving the model you can delete it. (6) To open the model in the programmable editor first you must activate the programmable editor. ![Demo4]( (7) Then in the left side in the menu select the option "Export" and a new window will appear where you can upload the model. (8) After the upload you can open the model in the programmable editor. Note: Autocad use the programmable editor to work with the 3D model. Demo2 - Open Mesh Model (.3ds) To open a mesh model select the option "Open Mesh Model" from the menu. ![Demo5]( ![Demo6](

#### **What's New In?**

Merge markup versions to keep track of edits without the need for local revisions. Keep track of multiple versions to help you deliver specific designs to your clients. (video: 1:42 min.) Extend cuts and fills to unlimited polygons with the new continuous fill tool. Markup features and improvements in AutoCAD 2023: Canvas tool to keep your drawing in an easily shareable format. Overprinting: you can freely manipulate the coordinates in the active overprinting. Coordinates block to keep your overprinting from distorting or being offset. Local Views: Change the look of the active drawing, including rotation and the new "top-down" direction of view. Graphics window enhancements: Added the ability to drag and drop objects into an existing graphic window. Added an option to auto-display the graphics window when objects are selected. Added a "Restore" option to the graphics window to return the graphics window to its original display. Edges: Continuous edges allow you to select a line segment and add, subtract or mirror any number of edges. Added a new option to create a cut edge to break a line at a specific length. Matching: Added new options to the intersection preview tool to let you edit matching options on the drawing canvas. Added an option to automatically accept matching in a segment or edge. Added options for the annotation arrow that can be displayed only as a line, only as an arrow, or both. Align: Added an option for a new align command to align with a tolerance. Added new options for the align tool to align with the current position or with the placement area in the drawing. Added the ability to align with a tolerance to a more specific area within the placement area. Added an option to use the Insertion Lock coordinate in align. Added the ability to align to a non-object, such as a corner or a vertex. Added an option to align with a placement area. Added an option to align with a text string, with an option to use a font, text font, or page style. Added new options to align a text string with a character or a word. Enhanced the editing feature for the Align To option in the Align dialog box.

# **System Requirements For AutoCAD:**

Fully playable on all classic Amiga models running at 300 MHz and up. Software Requirements: SoftPlus (installed automatically) Installer Installer EULA ProdSupport license: Modding license: (c) copyright 2013 ProdSupport Systems S.A. All rights reserved Additional: You can download it in two versions : Installer version : (use this version only if you use the Classic Mode)

Related links: